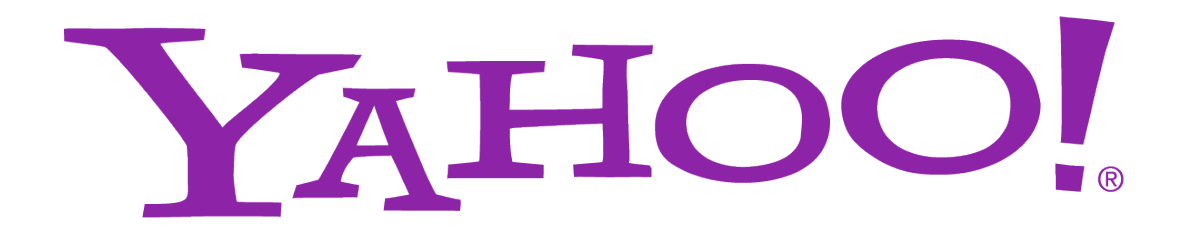

# **HowTo Hadoop**

Devaraj Das

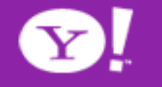

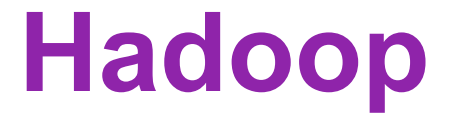

#### http://hadoop.apache.org/core/

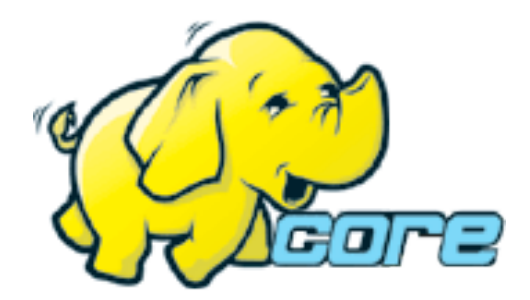

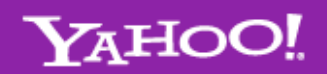

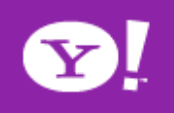

# **Hadoop Distributed File System**

- Fault tolerant, scalable, distributed storage system
- Designed to reliably store very large files across machines in a large cluster
- Data Model
	- Data is organized into files and directories
	- Files are divided into uniform sized blocks and distributed across cluster nodes
	- Blocks are replicated to handle hardware failure
	- Filesystem keeps checksums of data for corruption detection and recovery
	- HDFS exposes block placement so that computes can be migrated to data

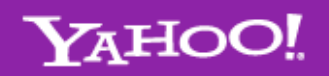

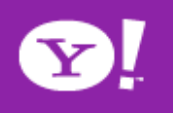

### **HDFS Architecture**

- Master-Worker architecture
- HDFS Master "Namenode"
	- Manages the filesystem namespace
	- Controls read/write access to files
	- Manages block replication
	- Checkpoints namespace and journals namespace changes for reliability
- HDFS Workers "Datanodes"
	- Serve read/write requests from clients
	- Perform replication tasks upon instruction by Namenode

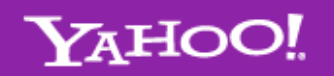

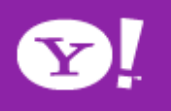

# **HDFS Terminology**

- Namenode
- Datanode
- DFS Client
- Files/Directories
- Replication
- Blocks
- Rack-awareness

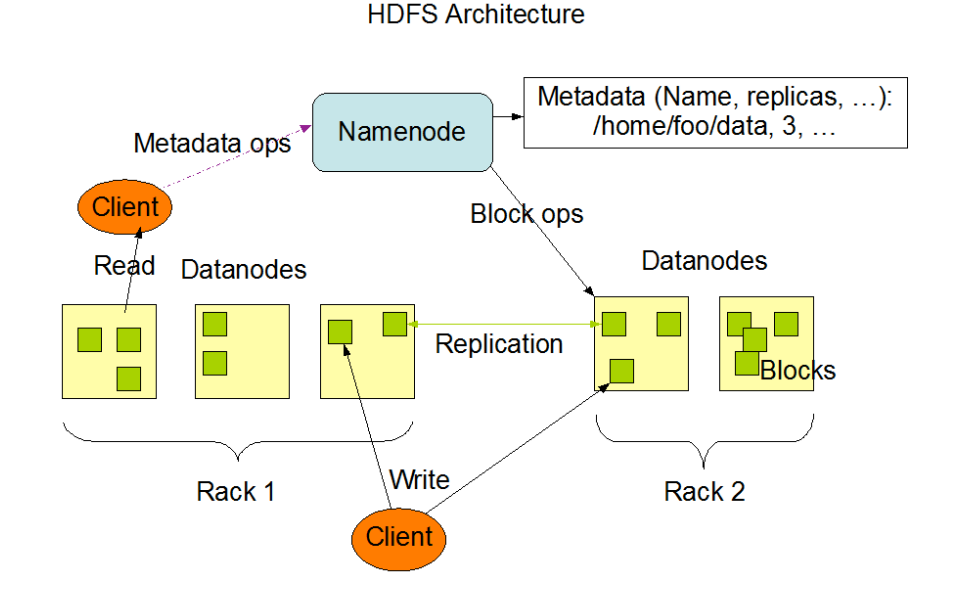

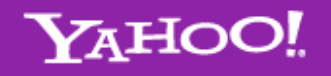

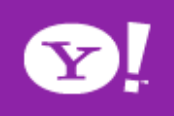

### **Block Placement**

- Default is 3 replicas, but settable
- Blocks are placed (writes are pipelined):
	- On same node
	- On different rack
	- On the other rack
- Clients read from closest replica
- If the replication for a block drops below target, it is automatically re-replicated.

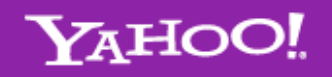

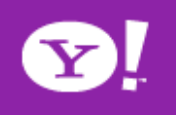

### **Data Correctness**

- Data is checked with CRC32
- File Creation
	- Client computes checksum per 512 byte
	- DataNode stores the checksum
- File access
	- Client retrieves the data and checksum from DataNode
	- If Validation fails, Client tries other replicas

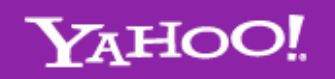

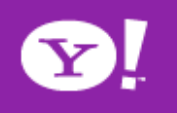

### **Interacting with HDFS**

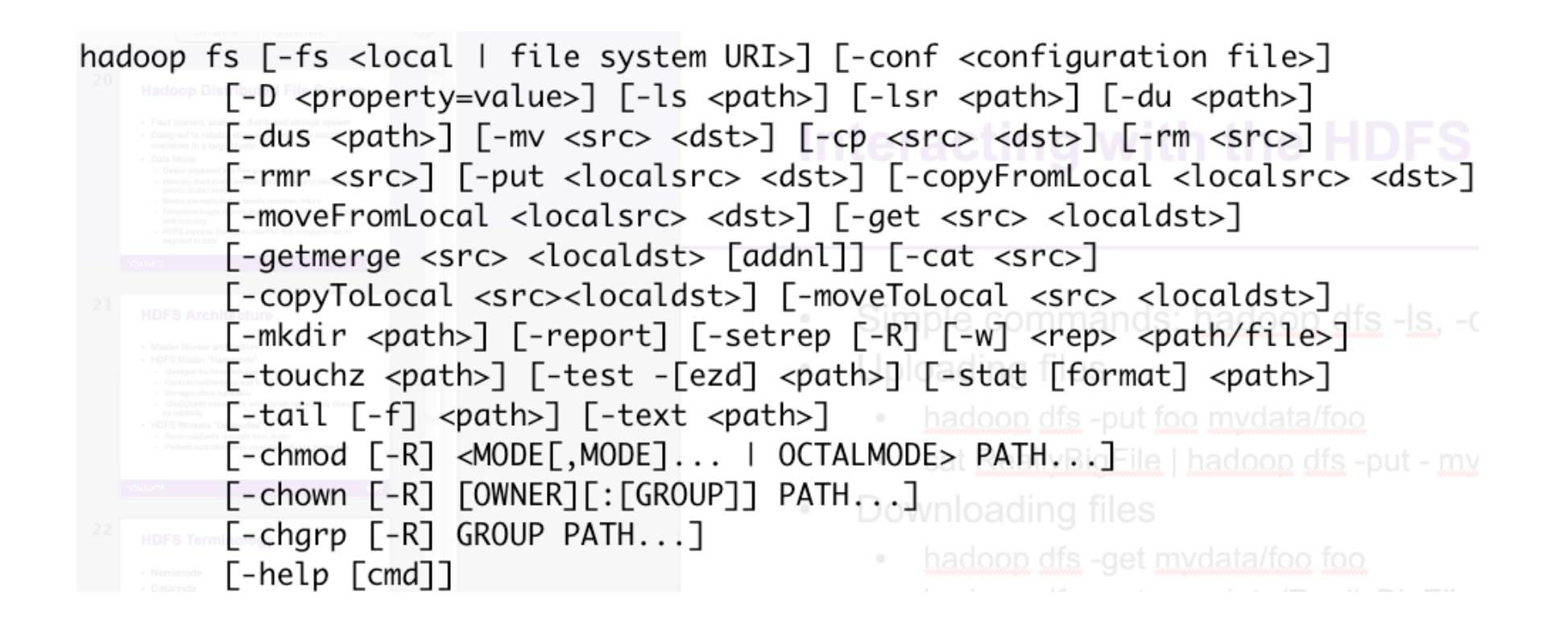

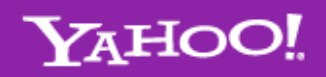

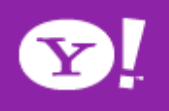

# **Interacting with the HDFS**

- Uploading files
	- hadoop fs -put foo mydata/foo
	- cat ReallyBigFile | hadoop fs -put mydata/ReallyBigFile
- Downloading files
	- hadoop fs -get mydata/foo foo
	- hadoop fs -get mydata/ReallyBigFile | grep "the answer is"
	- hadoop fs -cat mydata/foo
- File Types
	- Text files
	- SequenceFiles
		- Key/Value pairs formatted for the framework to consume
		- Per-file type information (key class, value class)

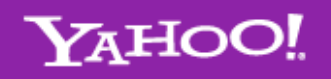

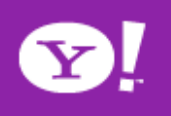

#### **HDFS API**

- Most common file and directory operations supported:
	- create, open, close, read, write, seek, tell, list, delete etc.
- Files are write once and have exclusively one writer
	- Append/truncate coming soon
- Some operations peculiar to HDFS:
	- set replication, get block locations
- Owners, permissions supported now !

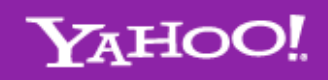

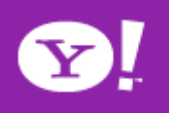

### **Hadoop Map/Reduce**

- Simple: Transform & Aggregate
	- But, Sort/merge before aggregate is (almost) always needed
	- Operates at transfer rate
- Simple programming metaphor:
	- input | map | shuffle | reduce > output
	- cat \* | grep | sort | uniq -c > file
- Pluggable user code runs in generic reusable framework
	- A natural for log processing, great for most web search processing
	- A lot of SQL maps trivially to this construct (see PIG)
- Distribution & reliability
	- Handled by framework
- Several interfaces:
	- Java, C++, text filter (a.k.a. Streaming)

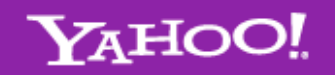

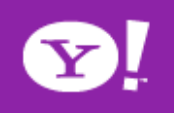

### **Hadoop MR Dataflow**

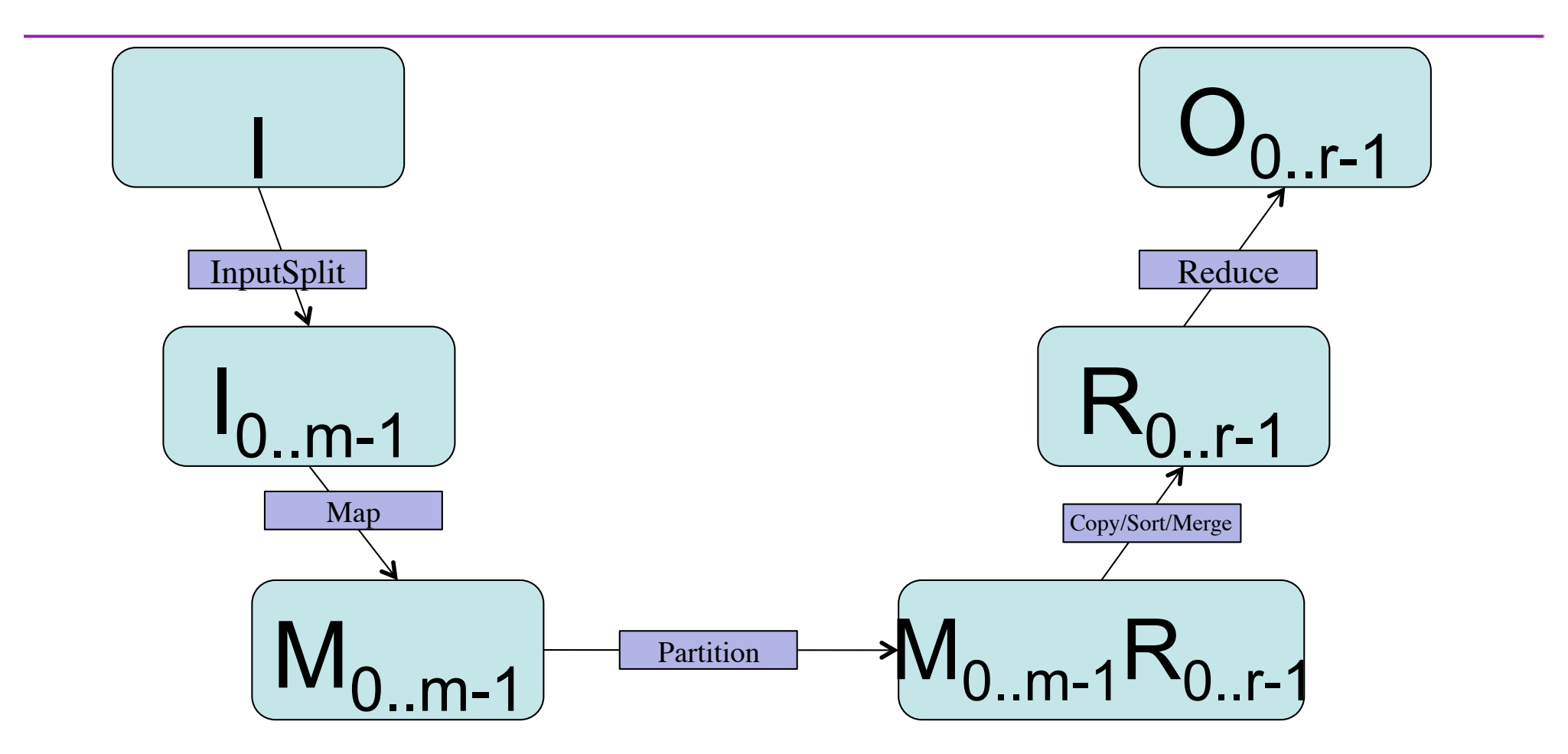

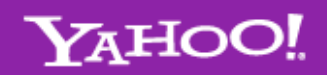

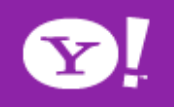

# **Hadoop MR - Terminology**

- Job
- Task
- JobTracker
- TaskTracker
- JobClient
- Splits
- InputFormat/RecordReader

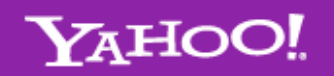

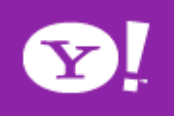

### **Hadoop HDFS + MR cluster**

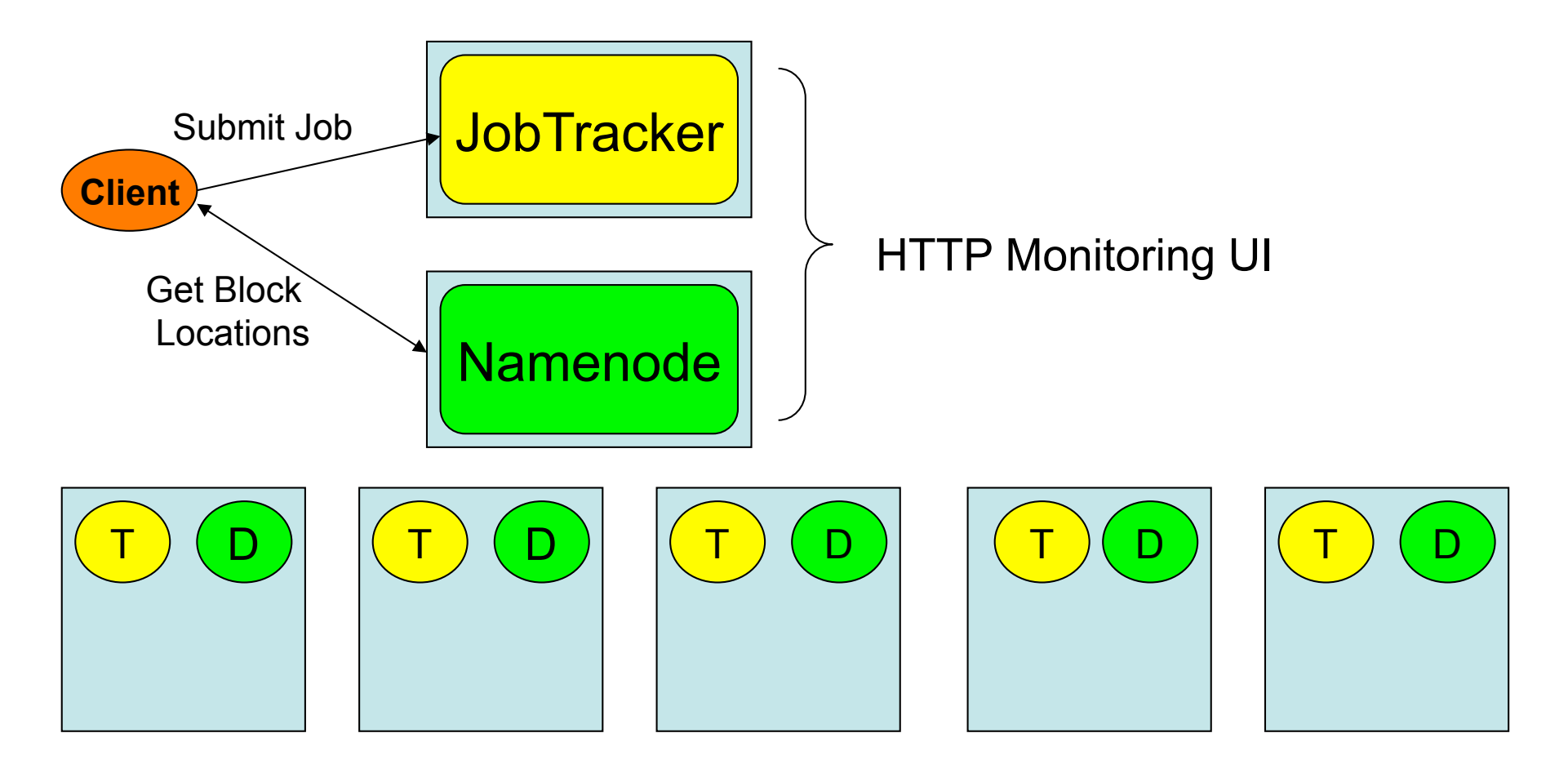

Machines with Datanodes and Tasktrackers

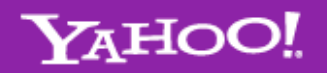

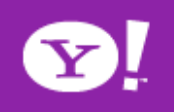

### **Hadoop: Two Services in One**

Cluster Nodes run both DFS and M-R

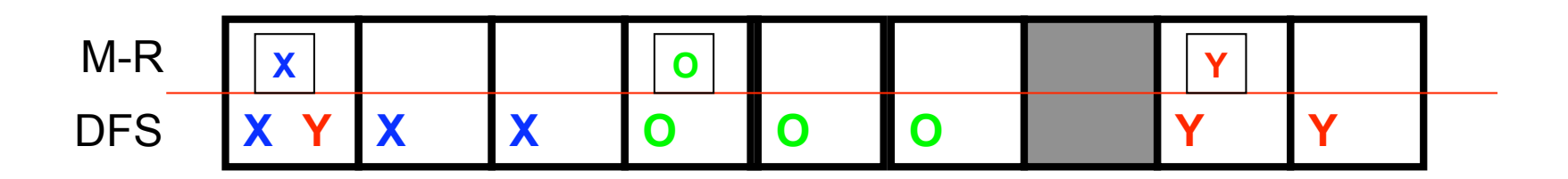

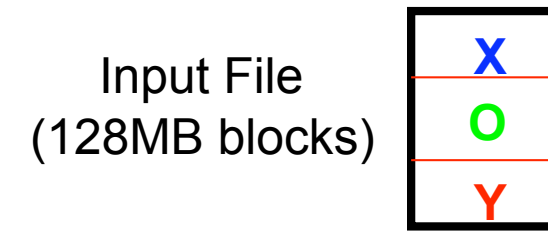

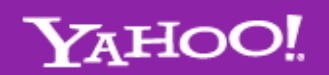

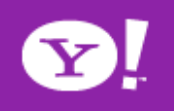

# **WordCount: Hello World of Hadoop**

- Input: A bunch of large text files
- Desired Output: Frequencies of Words

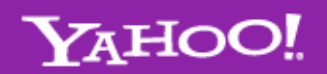

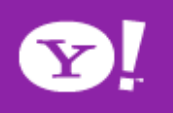

# **Word Count Example**

- Mapper
	- Input: value: lines of text of input
	- Output: key: word, value: 1
- Reducer
	- Input: key: word, value: set of counts
	- Output: key: word, value: sum
- Launching program
	- Defines the job
	- Submits job to cluster

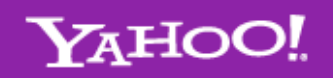

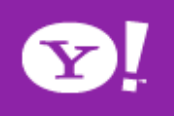

# **Map Output -> Reduce Input**

- Map output is stored across local disks of task tracker
- So is reduce input
- Each task tracker machine also runs a Datanode
- In our config, datanode uses "upto" 85% of local disks
- Large intermediate outputs can fill up local disks and cause failures
	- Non-even partitions too

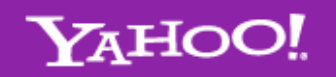

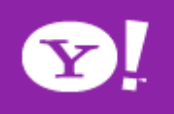

### **Word Count Dataflow**

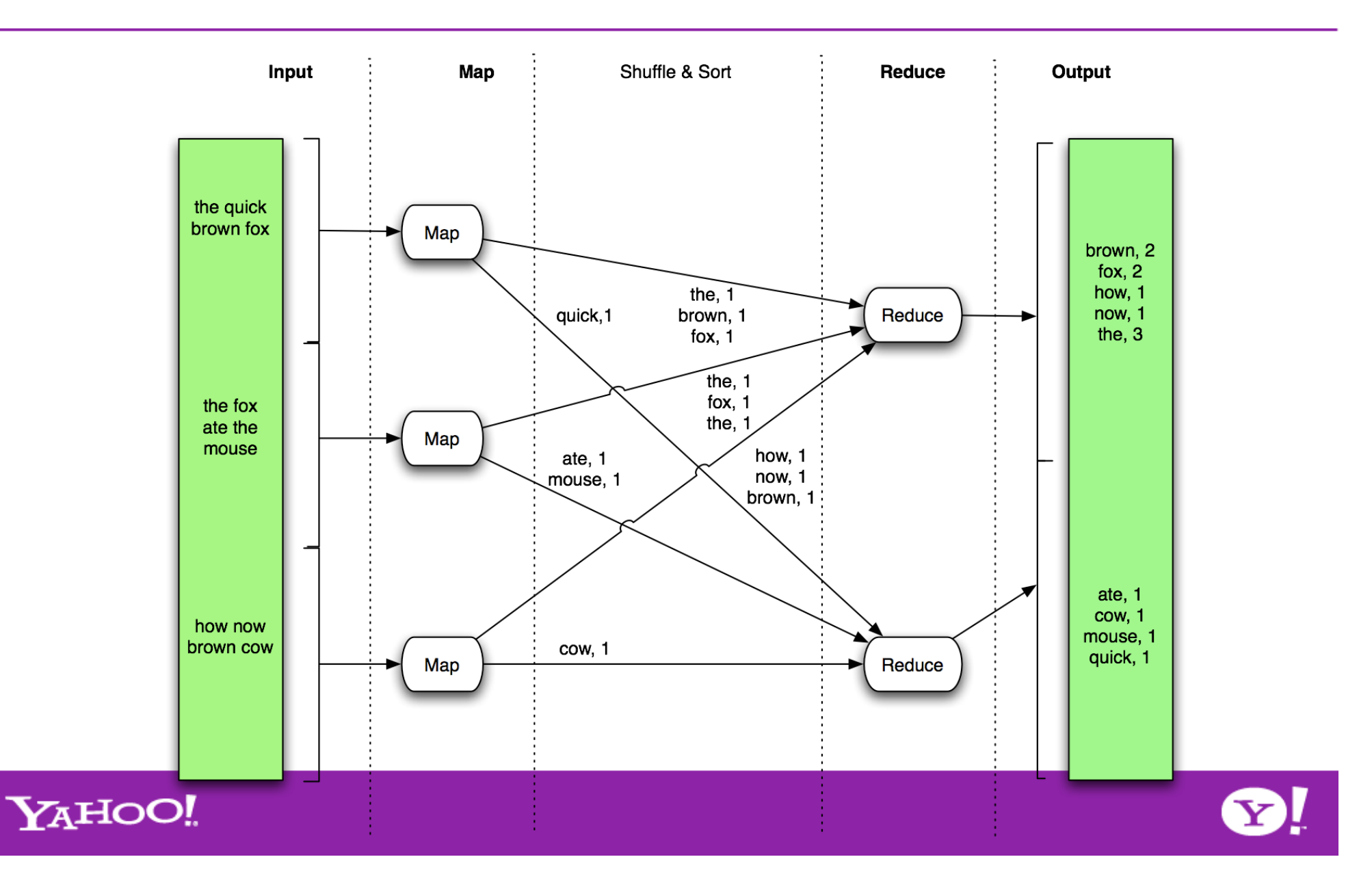

# **Configuring a Job**

- Jobs are controlled by configuring *JobConfs*
- JobConfs are maps from attribute names to string value
- The framework defines attributes to control how the job is executed.

conf.set("mapred.job.name", "MyApp");

- Applications can add arbitrary values to the JobConf conf.set("my.string", "foo"); conf.setInteger("my.integer", 12);
- JobConf is available to all of the tasks

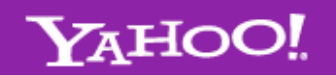

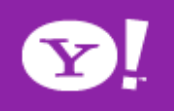

# **Putting it all together**

- Create a launching program for your application
- The launching program configures:
	- The *Mapper* and *Reducer* to use
	- The output key and value types (input types are inferred from the *InputFormat)*
	- The locations for your input and output
- The launching program then submits the job and typically waits for it to complete

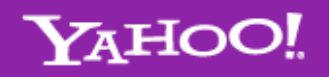

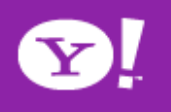

### **Putting it all together**

```
public class WordCount { 
…… 
public static void main(String[] args) throws IOException { 
     JobConf conf = new JobConf(WordCount.class); 
     // the keys are words (strings) 
     conf.setOutputKeyClass(Text.class); 
     // the values are counts (ints) 
     conf.setOutputValueClass(IntWritable.class); 
     conf.setMapperClass(MapClass.class); 
     conf.setReducerClass(Reduce.class); 
     conf.setInputPath(new Path(args[0]); 
     conf.setOutputPath(new Path(args[1]); 
     JobClient.runJob(conf);
```
*…..* 

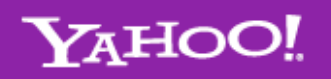

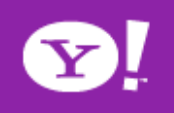

# **Some handy tools**

- Input/Output Formats
- Partitioners
- Combiners
- Compression
- Counters
- Speculation
- Zero reduces
- Distributed File Cache
- Tool

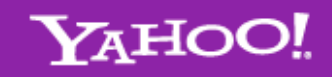

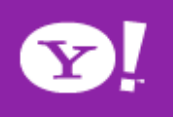

# **Input and Output Formats**

- A Map/Reduce may specify how it's input is to be read by specifying an *InputFormat* to be used
- A Map/Reduce may specify how it's output is to be written by specifying an *OutputFormat* to be used
- These default to *TextInputFormat* and *TextOutputFormat,* which process line-based text data
- Another common choice is SequenceFileInputFormat and SequenceFileOutputFormat for binary data
- These are file-based, but they are not required to be

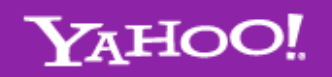

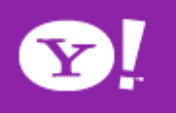

# **Input -> InputSplits**

- Input specified as collection of paths (typically on HDFS)
- JobClient asks the specified InputFormat to provide description of splits
- Default: FileSplit
	- Each split is approximately DFS's block
		- mapred.min.split.size overrides this
	- Gzipped files are not split
	- A "split" does not cross file boundary
- Number of Splits = Number of Map tasks

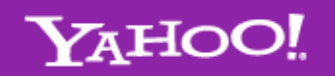

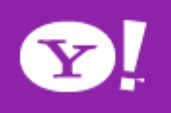

### **InputSplit -> RecordReader**

- Record =  $(Key,$ Value)
- InputFormat
	- TextInputFormat
	- Unless 1st, ignore all before 1st separator
	- Read-ahead to next block to complete last record

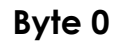

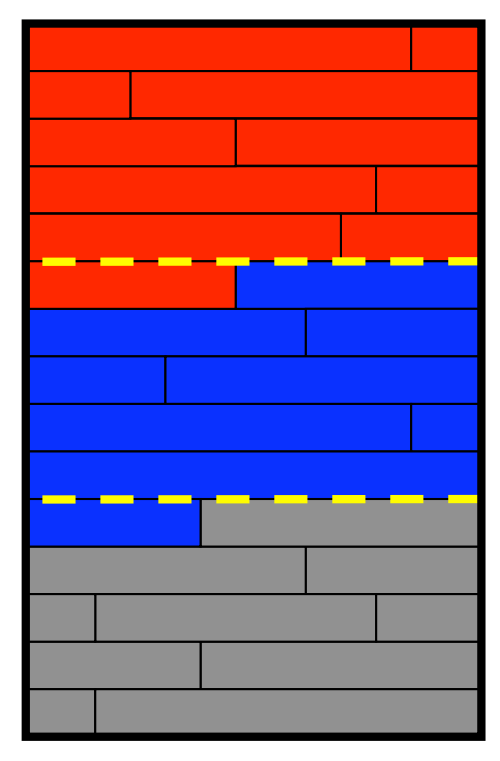

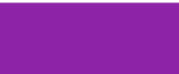

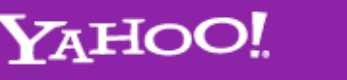

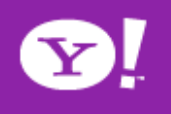

# **How many Maps and Reduces**

#### $*$  Maps

- Usually as many as the number of HDFS blocks being processed, this is the default
- **Else the number of maps can be specified as a hint**
- **The number of maps can also be controlled by** specifying the *minimum split size*
- $*$  The actual sizes of the map inputs are computed by: *max(min(block\_size, data/#maps), min\_split\_size)*

#### $*$ Reduces

Unless the amount of data being processed is small *0.95\*num\_nodes\*mapred.tasktracker.tasks.maximum*

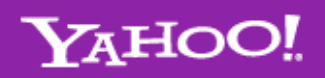

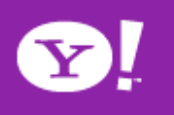

### **Example: Parameter Sweeps**

- Usually an external program processes a file based on command-line parameters
- E.g. ./prog in.txt –params="0.1,0.3,0.7" – Produces out.txt
- Objective: Run several instances of "prog" for varying parameters over parameter space
- Number of Mappers =Number of different combinations of these parameters

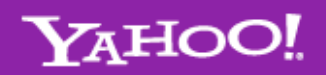

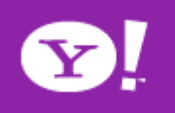

#### **Partitioners**

- Partitioners are application code that define how keys are assigned to reduces
- Default partitioning spreads keys evenly, but randomly
	- Uses key.hashCode() % num\_reduces
- Custom partitioning is often required, for example, to produce a total order in the output
	- Should implement *Partitioner* interface
	- Set by calling conf.setPartitionerClass(MyPart.class)
	- To get a total order, sample the map output keys and pick values to divide the keys into roughly equal buckets and use that in your partitioner

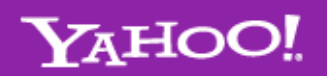

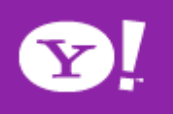

### **Partitioner**

- Default partitioner evenly distributes records
	- hashcode(key) mod NR
- Partitioner could be overridden
	- When Value should also be considered
		- a single key, but values distributed
	- When a partition needs to obey other semantics
		- Al URLs from a domain should be in the same file
- Interface Partitioner
	- int getPartition(K, V, nPartitions)

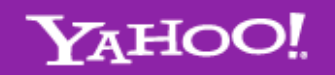

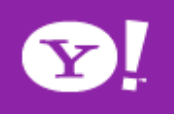

# **Producing Fully Sorted Output**

- By default each reducer gets input sorted on key
- Typically reducer output order is the same as input
- Each part file is sorted
- How to make sure that Keys in part i are all less than keys in part i+1 ?
- Fully sorted output

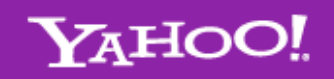

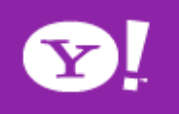

# **Fully sorted output (contd.)**

- Simple solution: Use single reducer
- But, not feasible for large data
- Insight: Reducer input also must be fully sorted
- Key to reducer mapping is determined by partitioner
- Design a partitioner that implements fully sorted reduce input
	- sample the map output keys and pick values to divide the keys into roughly equal buckets and use that in your partitioner

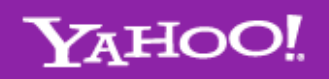

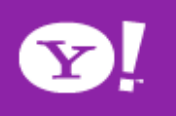

#### **Performance Analysis of Map-Reduce**

- MR performance requires
	- Maximizing Map input transfer rate
	- Pipelined writes from Reduce
	- Small intermediate output
	- Opportunity to Load Balance

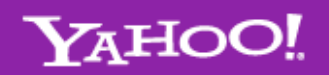

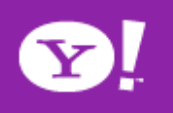

# **Map Input Transfer Rate**

- Input locality
	- HDFS exposes block locations
	- Each map operates on one block
- Efficient decompression
	- More efficient in Hadoop 0.18
- Minimal deserialization overhead
	- Java serialization is very verbose
	- Use Writable/Text

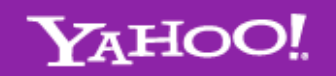

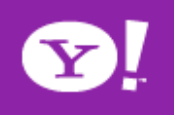

## **A Counter Example**

- Bob wanted to count lines in text files totaling several terabytes
- He used
	- Identity Mapper (input copied directly to output)
	- A single Reducer that counts the lines and outputs the total
- What is he doing wrong?
- This really happened!
- Take home message is that Hadoop is **powerful** and can be dangerous in the wrong hands…

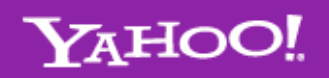

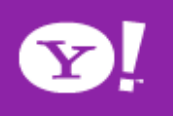

### **Intermediate Output**

- Almost always the most expensive component
	- M \* R Transfers over the network
	- Merging and Sorting
- How to improve performance:
	- Avoid shuffling/sorting if possible
	- Minimize redundant transfers
	- Compress

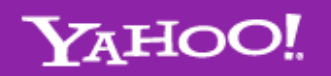

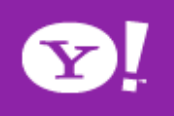

# **Avoid shuffling/sorting**

- Set number of reducers to zero
	- Known as map-only computations
	- Filters, Projections, Transformations
- Beware of number of files generated
	- Each map task produces a part file
	- Make map produce equal number of output files as input files
		- How?

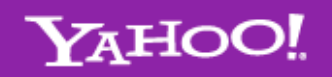

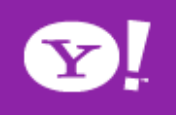

### **Combiners**

- When *maps* produce many repeated keys
	- It is often useful to do a local aggregation following the *map*
	- Done by specifying a *Combiner*
	- Goal is to decrease size of the transient data
	- Combiners have the same interface as Reduces, and often are the same class.
	- Combiners must **not** have side effects, because they run an indeterminate number of times.
	- In *WordCount*,

conf.setCombinerClass(Reduce.class);

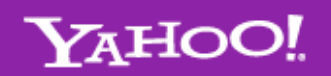

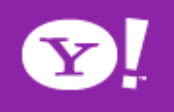

### **Compression**

- Compressing the outputs and intermediate data will often yield huge performance gains
	- Can be specified via a configuration file or set programatically
	- Set *mapred.output.compress* to *true* to compress job output
	- Set *mapred.compress.map.output* to *true* to compress map outputs
- Compression Types *(mapred.output.compression.type)*
	- "block" Group of keys and values are compressed together
	- "record" Each value is compressed individually
	- Block compression is almost always best
- Compression Codecs *(mapred(.map)?.output.compression.codec)*
	- Default (zlib) slower, but more compression
	- LZO faster, but less compression

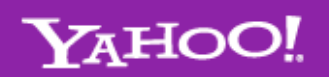

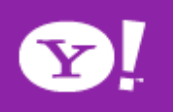

# **Opportunity to Load Balance**

- Load imbalance inherent in the application
	- Imbalance in input splits
	- Imbalance in computations
	- Imbalance in partition sizes
- Load imbalance due to heterogeneous hardware
	- Over time performance degradation
- Give Hadoop an opportunity to do loadbalancing

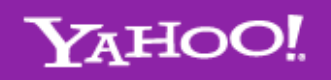

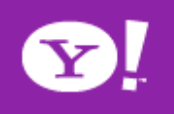

# **Configuring Task Slots**

- mapred.tasktracker.map.tasks.maximum
- mapred.tasktracker.reduce.tasks.maximum
- Tradeoffs:
	- Number of cores
	- Amount of memory
	- Number of local disks
	- Amount of local scratch space
	- Number of processes
- Also consider resources consumed by Tasktracker & Datanode

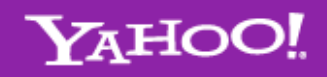

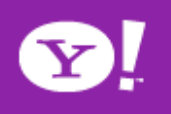

### **Speculative execution**

- The framework can run multiple instances of slow tasks
	- Output from instance that finishes first is used
	- Controlled by the configuration variable *mapred.speculative.execution*
	- Can dramatically bring in long tails on jobs

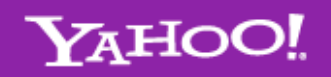

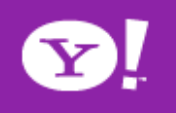

### **Performance Summary**

**\*Is your input splittable?** 

Gzipped files are NOT splittable

Are partitioners uniform?

Buffering sizes (especially io.sort.mb)

Do you need to Reduce?

**\*Only use singleton reduces for very small** data

Use Partitioners and cat to get a total order

**\*Memory usage** 

**\*Please do not load all of your inputs into** memory!

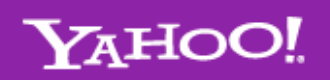

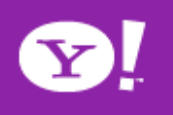

#### **Counters**

- Often Map/Reduce applications have countable events
- For example, framework counts records in to and out of Mapper and Reducer
- To define user counters: static enum Counter {EVENT1, EVENT2}; reporter.incrCounter(Counter.EVENT1, 1);
- Define nice names in a MyClass Counter.properties file

CounterGroupName=My Counters

EVENT1.name=Event 1

EVENT2.name=Event 2

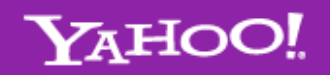

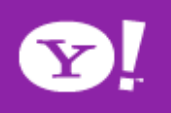

# **Deploying Auxiliary Files**

- -file auxFile.dat
- Job submitter adds file to job.jar
- Unjarred on the task tracker
- Available as \$cwd/auxFile.dat
- Not suitable for more / larger / frequently used files

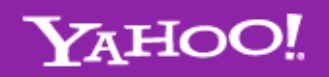

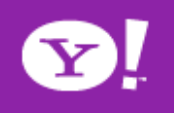

### **Using Distributed Cache**

- Sometimes, you need to access "side" files (such as "in.txt")
- Read-only Dictionaries (such as for porn filtering)
- Libraries dynamically linked to streaming mapper/reducer
- Tasks themselves can fetch files from HDFS – Not Always ! (Hint: Unresolved symbols)
- Performance bottleneck

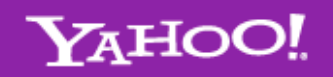

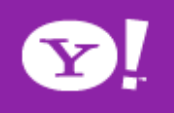

### **Distributed File Cache**

- Define list of files you need to download in JobConf
- Add to launching program: DistributedCache.addCacheFile(new URI("hdfs://nn:8020/foo"), conf);
- Add to task:

```
Path\lceil \cdot \rceil files =
  DistributedCache.getLocalCacheFiles(conf);
```
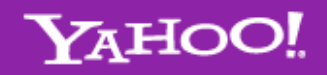

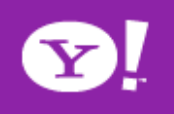

### **Caching Files Across Tasks**

Specify "side" files via –cacheFile \*If lot of such files needed

- Jar them up (.tgz coming soon)
- Upload to HDFS
- Specify via –cacheArchive
- TaskTracker downloads these files "once"
- Unjars archives
- Accessible in task's cwd before task even starts

Automtic cleanup upon exit

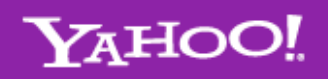

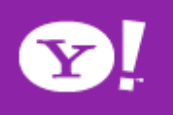

### **Tool**

- Handle "standard" Hadoop command line options:
	- -conf file **-** load a configuration file named file
	- -D prop=value **-** define a single configuration property prop
- Class looks like:

```
public class MyApp extends Configured implements Tool {
  public static void main(String[] args) throws Exception {
   System.exit(ToolRunner.run(new Configuration(),
             new MyApp(), args));
```

```
 }
 public int run(String[] args) throws Exception {
   …. getConf() …
 }
```
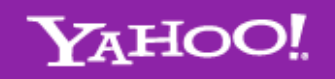

}

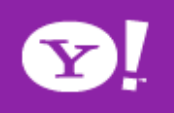

### **Non-Java Interfaces**

- Streaming
- Pipes (C++)
- Pig

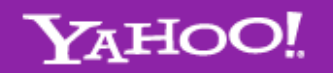

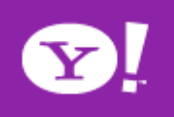

# **Streaming**

- What about non-programmers?
	- Can define Mapper and Reducer using Unix text filters
	- Typically use grep, sed, python, or perl scripts
- Format for input and output is: **key \t value \n**
- Allows for easy debugging and experimentation
- Slower than Java programs bin/hadoop jar hadoop-streaming.jar -input in-dir -output out-dir -mapper streamingMapper.sh -reducer streamingReducer.sh
- Wordcount Mapper: sed -e 's|  $|\ln|g'$  | grep.
- Wordcount Reducer: uniq -c | awk '{print \$2 "\t" \$1 }'

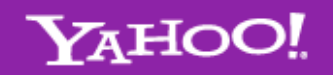

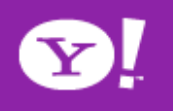

# **Pipes (C++)**

- C++ API and library to link application with
- C++ application is launched as a sub-process of the Java task
- Keys and values are std::string with binary data
- Word count map looks like: class WordCountMap: public HadoopPipes::Mapper { public:

```
WordCountMap(HadoopPipes::TaskContext& context){}
 void map(HadoopPipes::MapContext& context) {
  std::vector<std::string> words = 
   HadoopUtils::splitString(context.getInputValue(), " ");
for(unsigned int i=0; i < words.size(); ++i) {
  context.emit(words[i], "1");
  }}};
```
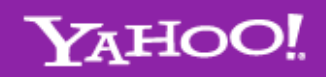

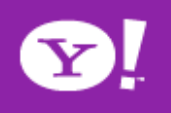

# **Pig**

- Scripting language that generates Map/Reduce jobs
- User uses higher level operations
	- Group by
	- Foreach
- Word Count:

```
input = LOAD 'in-dir' USING TextLoader();
words = FOREACH input GENERATE 
 FLATTEN(TOKENIZE(*));
grouped = GROUP words BY $0;counts = FOREACH grouped GENERATE group, 
 COUNT(words);
STORE counts INTO 'out-dir';
```
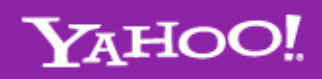

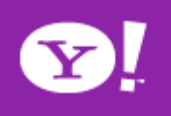

### **Hadoop Streaming**

- Not everyone is a Java programmer
- Python, Perl, Shell scripts
- Most languages support
	- Reading from <stdin>
	- Writing to <stdout>
- Mapper & Reducer: External Programs
- Framework serializes/deserializes I/O to/ from Strings

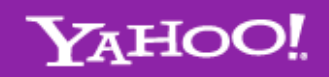

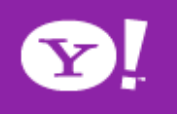